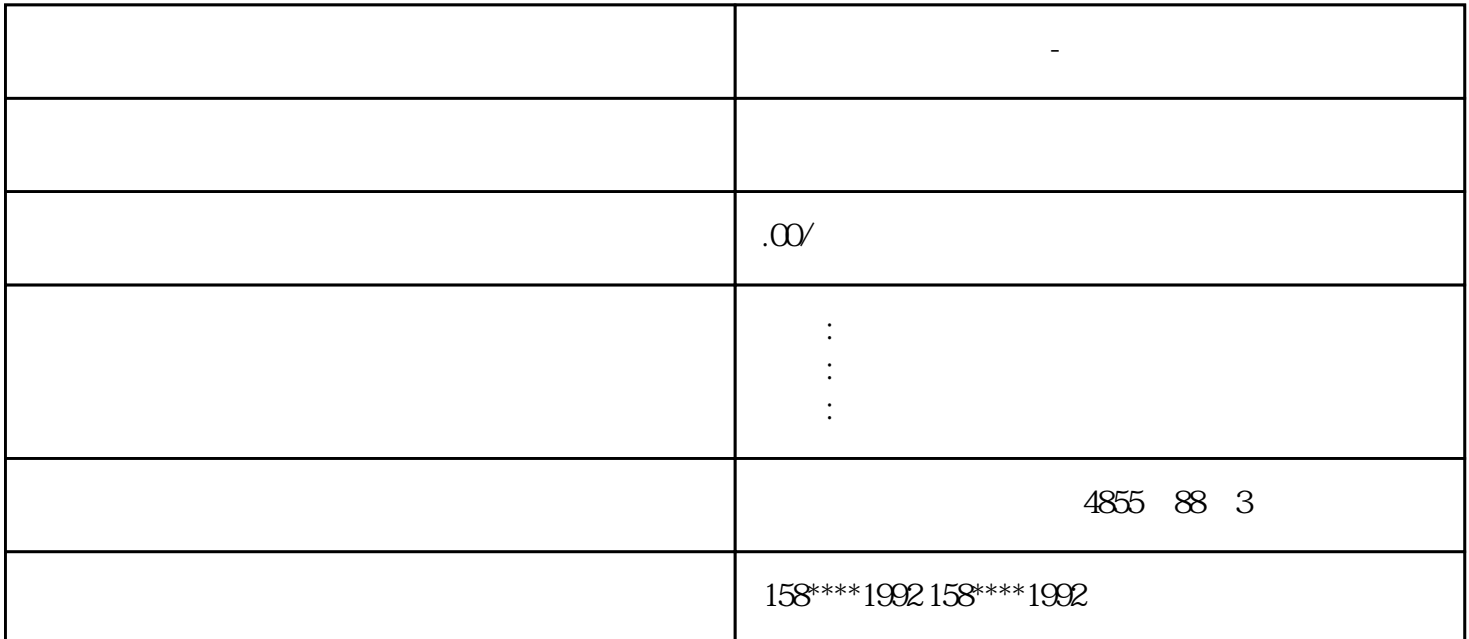

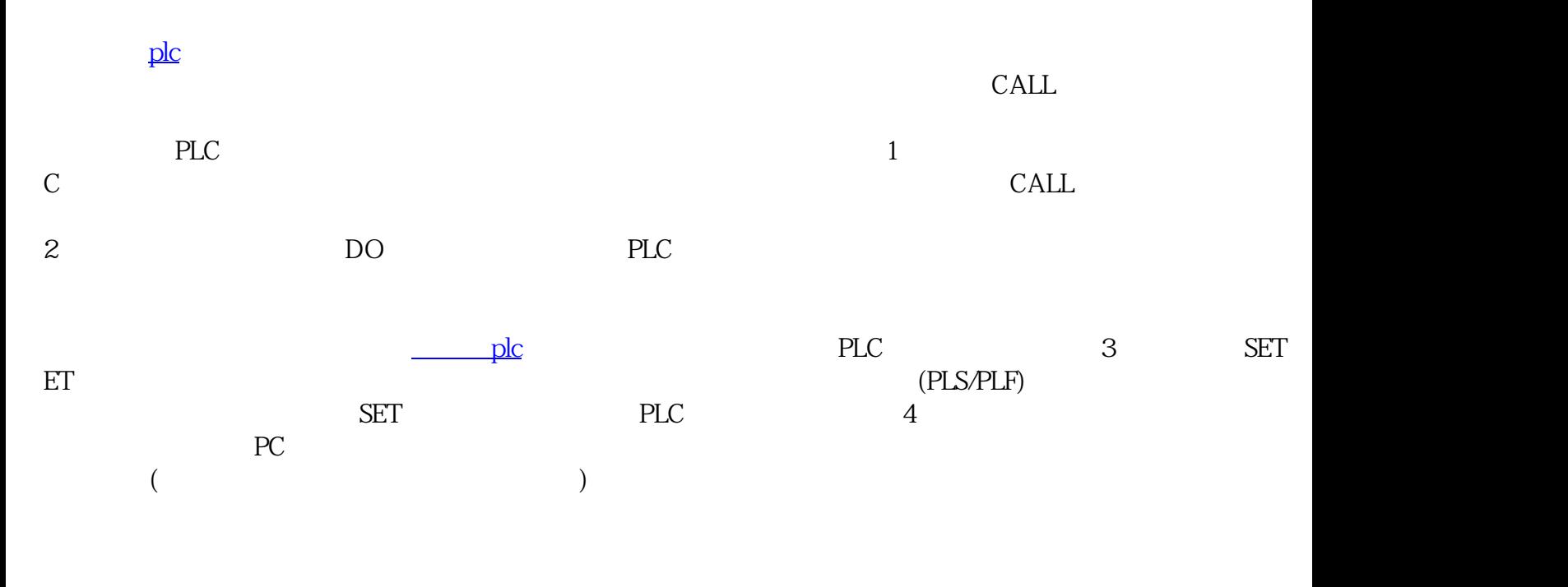

S7-300

**西门子模块总代理商-渭南市**

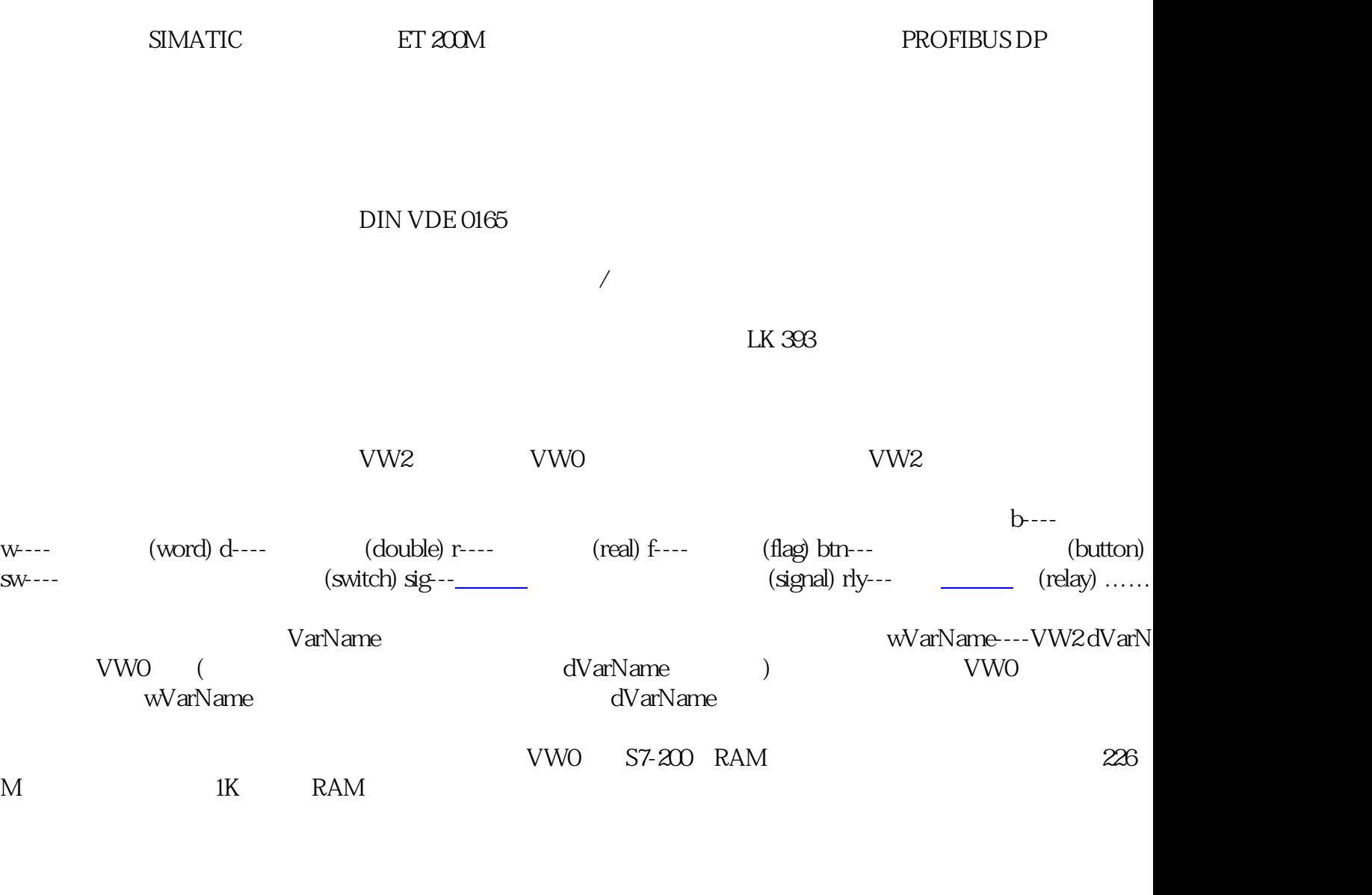

 $S7$ -PDIAG SIMATIC

 $SIMATIC$  > "

#### ${\large\bf SIMATIC} \qquad \qquad \Rightarrow$

 $\mathbf{u} = \mathbf{u}$  and  $\mathbf{u} = \mathbf{u}$  and  $\mathbf{u} = \mathbf{u}$  and  $\mathbf{u} = \mathbf{u}$ 

- $\mathbf{u} = \mathbf{u} + \mathbf{u} + \mathbf$
- 
- $\mathbf{a} = \mathbf{a} + \mathbf{a}$

## S7-PDIAG

 $>$   $\hspace{1cm}$   $\hspace{1cm}$   $\hspace{1cm$  $S7$   $" "$  $\mathbf{u} = \mathbf{u} + \mathbf{u}$ 

### STEP 7 SIMATIC

# $\mathbf{u} = \mathbf{u}$

### SIMATIC

- $>$
- 时,应始终选择"重组保存",因为在此情况下系统将优化数据库并检查项目结构。  $\mathbb{R}$  , and  $\mathbb{R}$  , and  $\mathbb{R}$  , and  $\mathbb{R}$  , and  $\mathbb{R}$  , and  $\mathbb{R}$  , and  $\mathbb{R}$  , and  $\mathbb{R}$  , and  $\mathbb{R}$  , and  $\mathbb{R}$  , and  $\mathbb{R}$  , and  $\mathbb{R}$  , and  $\mathbb{R}$  , and  $\mathbb{R}$  , and  $\mathbb{R}$  ,
	- SIMATIC S7-PDIAG

 $\blacksquare$ 

在"名称:" 输入框中,输入新用户程序的名称。 也可从上表选择一个名称作为新项目名称的基础。

### $SIMATIC$  $S7-PDIAG$  "

在"另存为"对话框中,确定是否需要重组或不重组保存文件。 当工作于一个较早的或经常修改的项目

 $\mathbb{R}$  , we are also between  $\mathbb{R}$  and  $\mathbb{R}$ 

 $\mathbb{R}$  , we are the three terms of the terms of the terms of the terms of the  $\mathbb{R}$ 

### " "S7-PDIAG" " "SIMATIC